# TP 10 MOUVEMENTS DE MERCURE AUTOUR DU SOLEIL

#### **I.Etude préparatoire : mouvement plan sur table à coussin d'air.**

#### **1. Pointage d'un mouvement circulaire uniforme**

- Ouvrir le logiciel « avimeca ».
- Ouvrir un clip vidéo : choisir le clip : « mouvement circulaire uniforme ».
- Observer complètement la vidéo.

#### Etalonnage :

- Choisir l'origine des axes au point d'attache du fil (axes orientés de gauche à droite et de bas en haut).
- Pour étalonner, choisir **échelle identiques.** La diagonale de la plaque rectangulaire a une longueur de 10 cm.

#### Pointages :

Pointer les positions du centre d'inertie G de la plaque rectangulaire sur un tour complet.

#### **2. Transfert des valeurs dans le tableur**

- Enregistrer le tableau des valeurs dans le presse-papier.
- Mettre le logiciel « aviméca » *en réduction* et ouvrir « Excel ». Coller le tableau dans Excel.

### **3. Calculs**

Rayon de la trajectoire : calculer r

$$
r_i = \sqrt{(x_i^2 + y_i^2)}
$$

Composantes du vecteur vitesse

$$
v_{xi} = \frac{x_{i+1} - x_{i-1}}{2\tau} \qquad \qquad v_{yi} = \frac{y_{i+1} - y_{i-1}}{2\tau}
$$

La première et la dernière valeur ne peuvent pas être calculées.

#### Composantes du vecteur accélération :

$$
a_{xi} = \frac{v_{x(i+1)} - v_{x(i-1)}}{2\tau} \qquad a_{yi} = \frac{v_{y(i+1)} - v_{y(i-1)}}{2\tau}
$$

Les deux premières valeurs et les deux dernières ne peuvent pas être calculées.

Valeur du vecteur vitesse

I

$$
v_i = \sqrt{(v_{xi}^2 + v_{yi}^2)}
$$

Valeur du vecteur accélération

$$
a_i = \sqrt{(a_{xi}^2 + a_{yi}^2)}
$$

#### Présentation des calculs

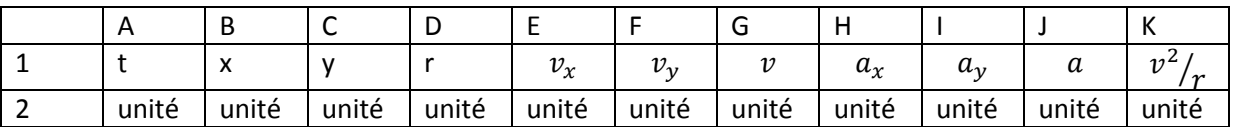

*Préciser, sur la copie, les formules qui doivent être saisies dans les cellules : D3 ; E4 ; F4 ; G4 ; H5 ; I5 ; J5 et K5.*  Imprimer le tableau.

#### **4. Questions**

**a)** Faire apparaître à l'écran le graphe  $v = f(t)$ . Ne pas imprimer ce graphe. La valeur de la vitesse est-elle constante ? Le mouvement peut-il être qualifié de circulaire uniforme ?

**b)** Faire apparaître à l'écran le graphe  $a = f(t)$ . Ne pas imprimer ce graphe. La valeur du vecteur accélération estelle nulle ? Cette valeur est-elle constante ?

**c)** Faire apparaître à l'écran le graphe y = f(x) . Que représente ce graphe ? Imprimer ce graphe et représenter, pour l'une des positions du centre d'inertie les vecteurs vitesse et accélération du centre d'inertie

**d)** Faire apparaître à l'écran le graphe  $v^2$  $\Delta/\gamma = f(t)$  Imprimer ce graphe. Cette valeur est-elle constante ? Comparer avec la valeur de  $a$ 

#### **II.Mouvement de la planète Mercure**

#### **1. Calculs au moyen d'un tableur**

Ouvrir le fichier Excel intitulé : TPTSMercure.

Ce fichier comporte déjà les données t , x et y. Le référentiel est un référentiel héliocentrique.

- Compléter le tableur en saisissant les bonnes formules, afin de calculer :
	- $r$  : distance du centre du Soleil au centre de Mercure
	- Les coordonnées du vecteur vitesse du centre d'inertie de Mercure :  $v_x$  et  $v_y$
	- Les coordonnées du vecteur accélération du centre d'inertie de Mercure :  $a_x$  et  $a_y$
	- $\blacksquare$  La grandeur  $1/_{r^2}$
	- La grandeur  $r^2$ <br>La grandeur , valeur de l'accélération du centre d'inertie de Mercure.

## **2. Graphe**  $a = f(\frac{1}{r^2})$

- **\*** Faire apparaître à l'écran le graphe  $a = f(\frac{1}{r^2})$ . Sélectionner « nuage de points », puis faire tracer une courbe de tendance de type linéaire.
- **\*** Faire afficher l'équation de la droite, ainsi que la valeur de  $R^2$ .
- **\*** Supprimer les points situés trop en dehors de la droite, afin de réaliser  $R^2$  > 0,9. On peut alors estimer que la droite modélise bien la relation entre  $a$  et  $\frac{1}{r^2}$ .
- **\*** Imprimer alors le graphe, avec son équation et la valeur de  $R^2$ .

#### **3. Exploitation du graphe**

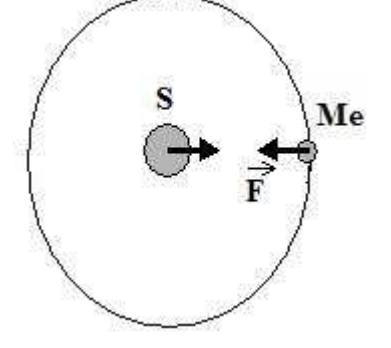

Système étudié : Mercure ; référentiel héliocentrique Gravitation universelle :  $F = G \frac{M \times m}{r^2}$  $r^2$ Seconde loi de Newton :  $F = m \times a$ Il en résulte :  $a=\frac{GM}{r^2}$  $r^2$  $M:$  masse du Soleil (kg);  $m:$  masse de Mercure (kg)  $r$ : distance Soleil-Mercure (m) G : constante de gravitation universelle .  $G = 6.67 \times 10^{-11}$  uSI

En utilisant la valeur numérique de la pente du graphe précédent, évaluer la masse du Soleil.